# O número de Euler  $"e"$

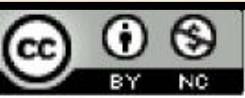

Conhecendo o Número de Euler "e" de Nathália da Silva Machado Vieira, Silvia Cristina Freitas Batista e Carmem Lúcia Vieira Rodrigues Azevedo está licenciado com uma Licença Creative Commons -Atribuição-NãoComercial 4.0 Internacional.

**Autoras: Nathália da Silva Machado Vieira Dra. Silvia Cristina Freitas Batista Me. Carmem Lúcia Vieira Rodrigues Azevedo**

Este *e-book (*material paradidático digital) faz parte do Trabalho de Conclusão de Curso de licenciatura em Matemática de Nathália da Silva Machado Vieira. Ele foi experimentado com alunos da 3° série do Ensino Médio da rede federal. Embora tenha sido idealizado para a série final do Ensino Médio, também pode ser utilizado no Ensino Superior.

#### Apresentação

Olá! Sou a Nathália, e esse *e-book* aborda o número de Euler, apresentando uma contextualização histórica, uma explicação matemática e algumas aplicações desse número.

Espero que goste do material e que ele facilite a sua compreensão sobre o número de Euler.

# Sumário

- 1. Problema
- 2. Contextualização histórica
	- 2.1 Matemática Financeira
	- 2.2 Logaritmos
	- 2.2.1 Logaritmos Naturais
	- 2.3 O número e na natureza
- 3. Explicação matemática do número de Euler
- 4. Atividades
	- 4.1. Atividade 1
	- 4.2. Atividade 2
	- 4.3. Atividade 3
	- 4.4. Atividade 4
	- 4.5. Atividade 5
- 5. Resolução das atividades
- Referências
- Fontes Bibliográficas das Imagens

Estarei presente ao longo do material, te apresentando o incrível número de Euler.

Então, vamos começar?

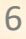

### **1.Problema**

#### Observe, a seguir, o problema do Rodrigo:

<span id="page-6-0"></span>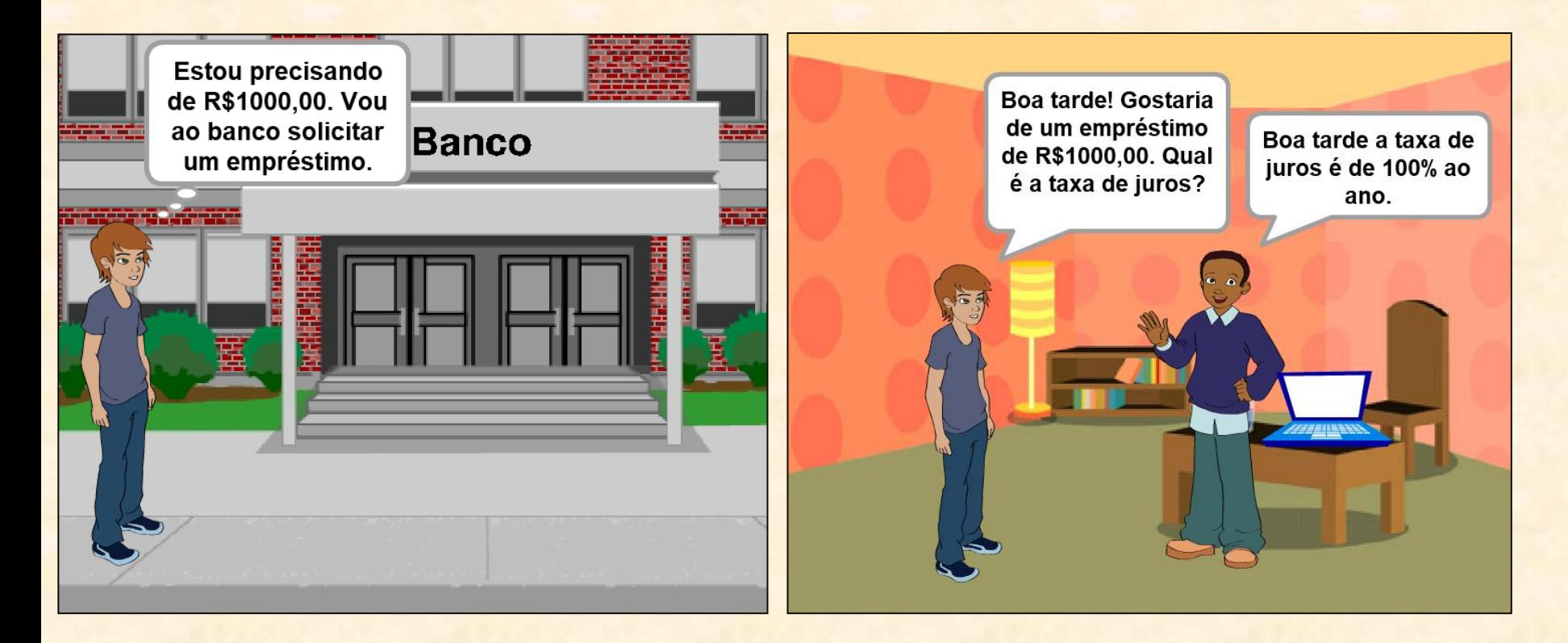

<span id="page-7-0"></span>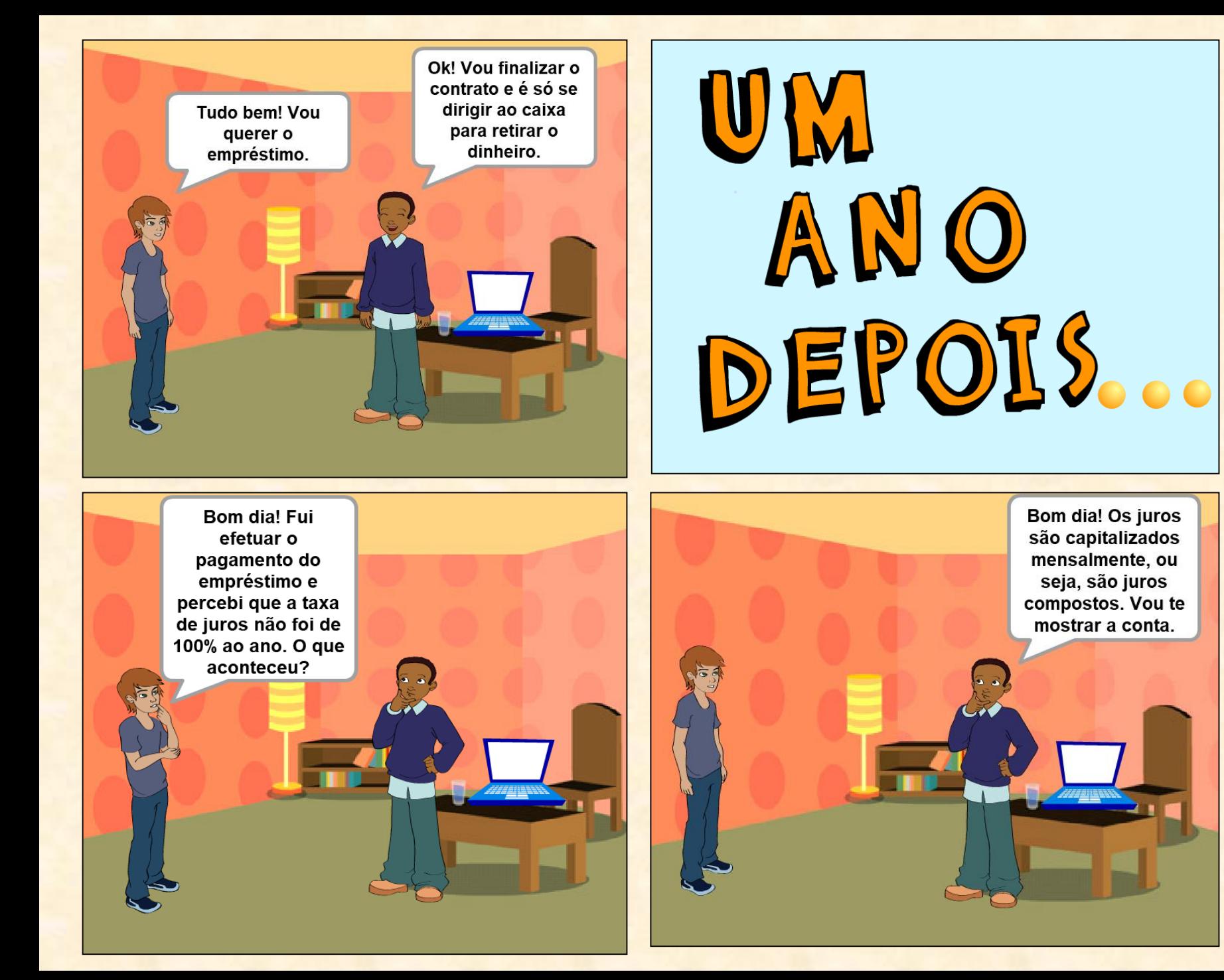

A fórmula de juros composto é  $M = C$ .  $(1 + i)^t$ , na qual  $M$  é o montante (valor final),  $C$  é o capital (valor do empréstimo), i é a taxa de juros (na forma decimal) e  $t$  é o tempo. No seu caso, Rodrigo, como a taxa de juros é anual, mas os juros são capitalizados mensalmente, será preciso dividir a taxa (em decimal) pelo número n de capitalizações realizadas em um ano e multiplicar o t pelo  $n$ . Considerando  $R$1000,00 = 1$  mil, temos:<sup>1</sup>

$$
C = 1; i = 100\% = \frac{100}{100} = 1; t = 1; n = 12
$$
  
Como explicado, a fórmula ficará:  

$$
M = C. (1 + \frac{i}{n})^{n.t}
$$
  
Aplicando os dados, temos:  

$$
M = 1. (1 + \frac{1}{12})^{12} \approx 2.61
$$

<span id="page-8-0"></span>**Assim, o valor a ser pago será de 2,61 mil reais.**

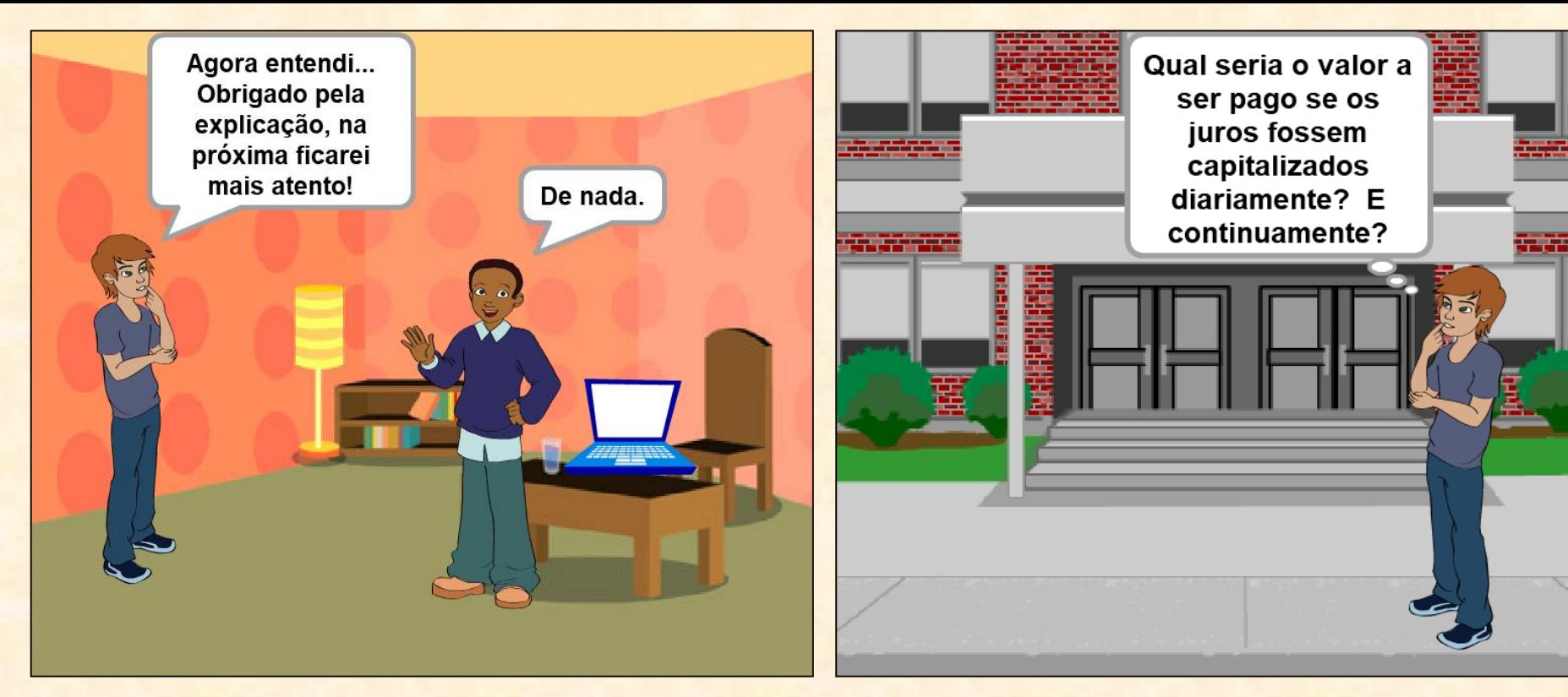

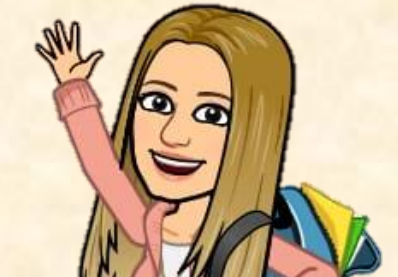

<span id="page-9-0"></span>Vamos ajudar o Rodrigo a calcular o valor a ser pago nessas outras situações?!

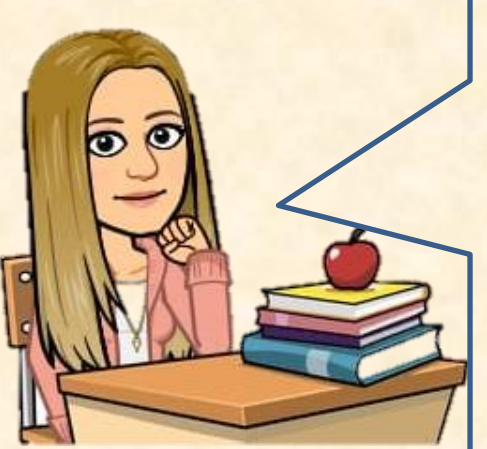

Construindo uma tabela com os dias de um ano comercial, convertendo até os segundos desse mesmo ano, poderemos encontrar o valor que seria pago se os juros fossem capitalizados diariamente e continuamente até os segundos.

Observem que à medida que "n" aumenta, a parte inteira permanece a mesma, e as casas decimais mais próximas da vírgula vão deixando de se alterar.

11

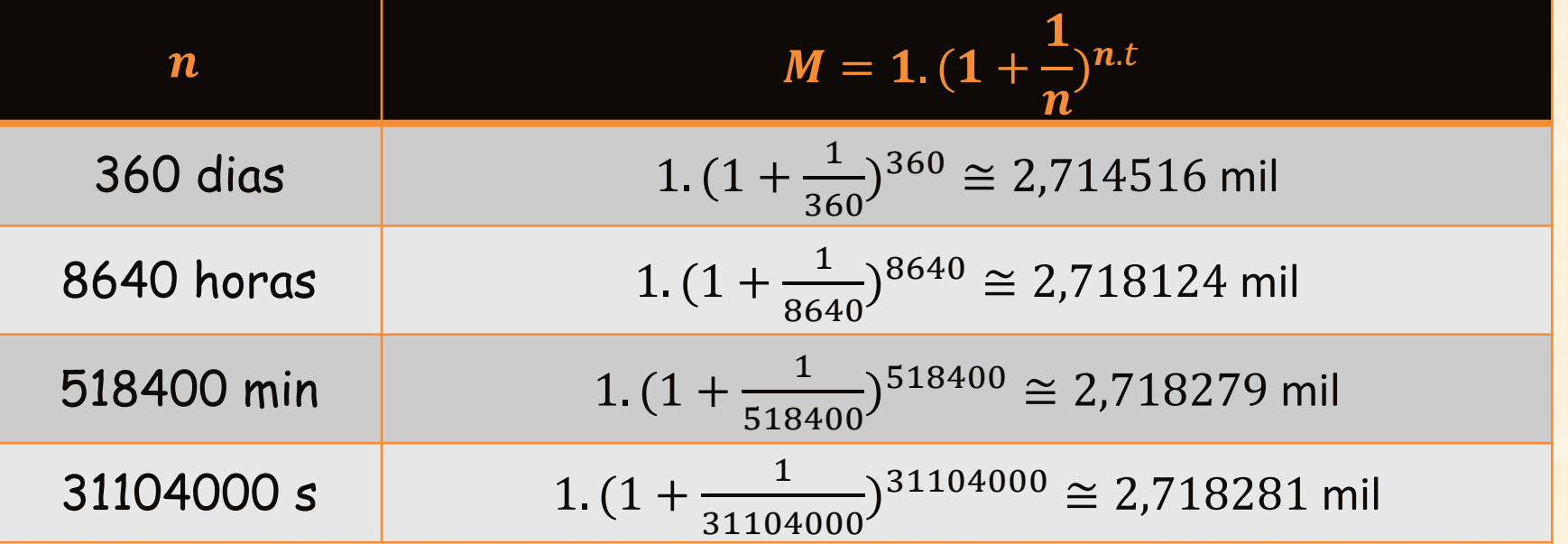

Esse número, 2,718281..., que vai se formando à medida que valor de " " aumenta, não é um número qualquer, é o número de Euler. Sua origem não é muito clara, mas, provavelmente, foi relacionada a problemas de juros compostos.<sup>1</sup>

Euler nomeou esse número como e, possivelmente por ser a inicial da palavra exponencial<sup>23</sup>, escrita em latim (*exponens*)[.³](#page-49-0)

<span id="page-11-0"></span>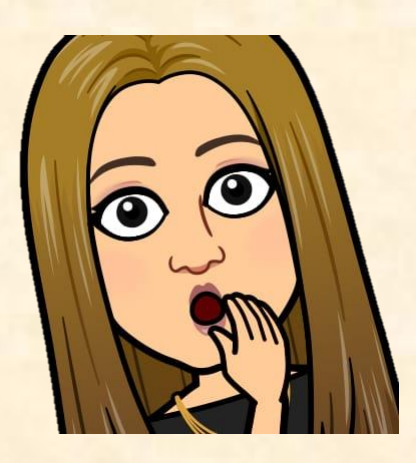

O número e é um número irracional, ou seja, não é possível escrevê-lo em forma de fração com numerador e denominador inteiros, portanto, ele possui infinitas casas decimais não periódicas.

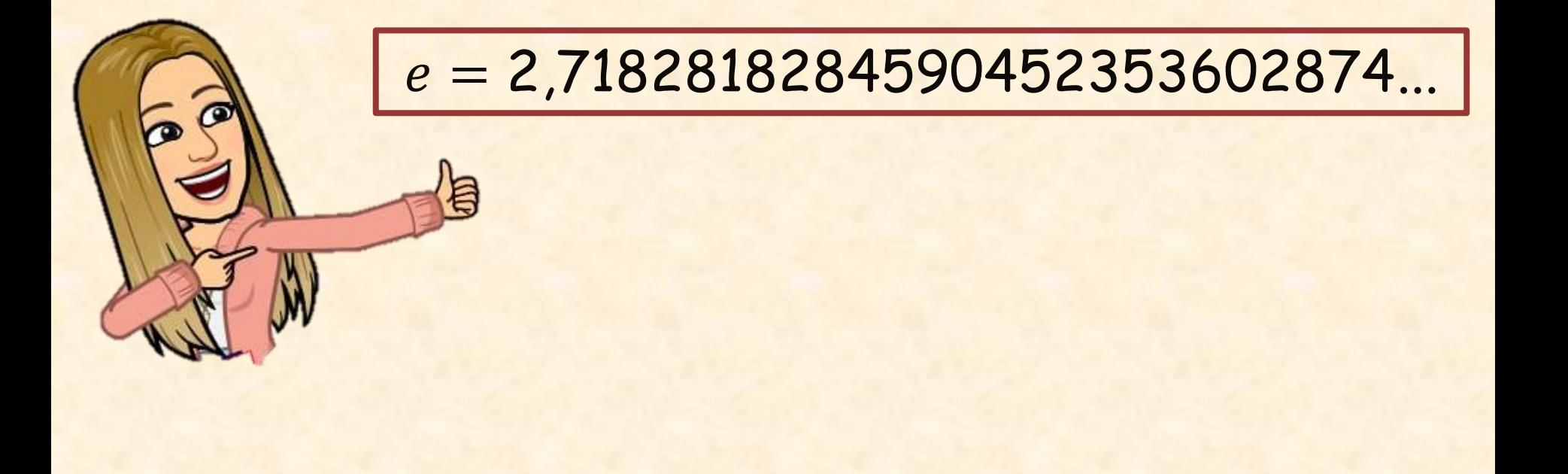

O número e pode ser obtido por meio da função f, dada por  $f(x) = \left(1 + \frac{1}{x}\right)$  $\mathcal{X}$  $\mathcal{X}$ , quando x cresce ou decresce infinitamente.

No *link* a seguir, temos um *applet* com essa função. Deslize o ponto B sobre o eixo x e observe o valor de y à medida que x cresce e decresce.

> Observação: Para deslizar o ponto B, basta colocar o cursor do *mouse* sobre esse ponto e manter o botão esquerdo do *mouse* pressionado enquanto desliza sobre o eixo x.

<https://www.geogebra.org/classic/gebhqecg>

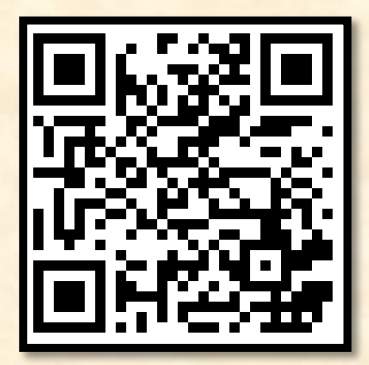

No próximo capítulo, veremos um pouco da história desse número, nos contextos da Matemática Financeira, dos Logaritmos e dos modelos matemáticos de fenômenos da natureza.

#### **2. Contextualização Histórica**

A origem do número de Euler não possui uma sequência cronológica conhecida. O que houve foram aparições desse número durante cálculos em contextos independentes.<sup>1</sup>

A seguir, veremos alguns desses contextos.

<span id="page-15-0"></span>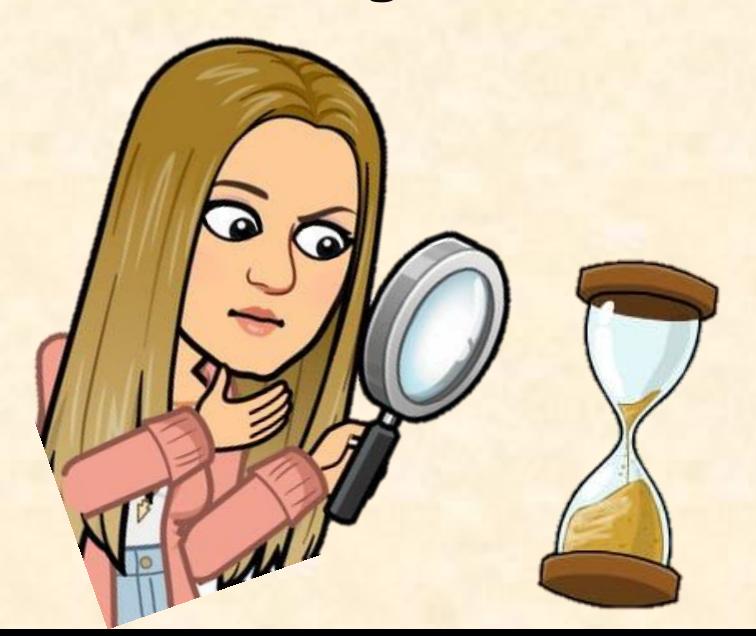

#### **2.1 Matemática Financeira**

Há muitos séculos, questões financeiras são tratadas com grande importância. Porém, foi apenas no início do século XVII que surgiu a expressão matemática para juros compostos.<sup>1</sup>

<span id="page-16-0"></span>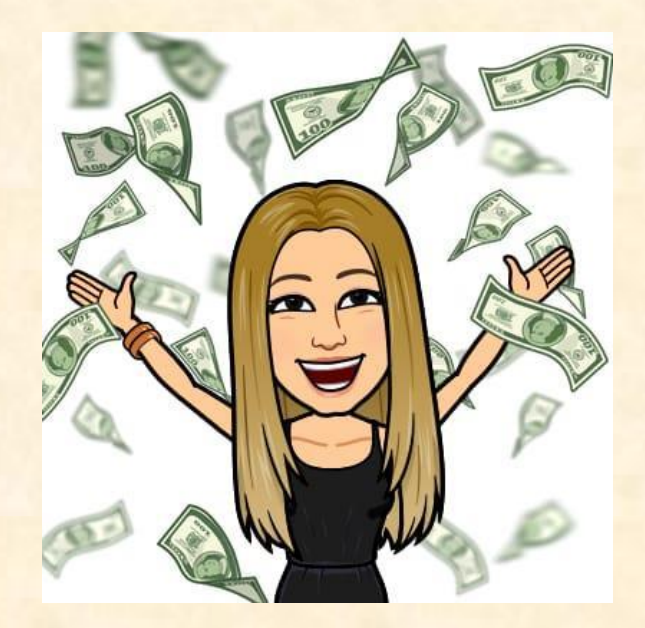

Um exemplo de registro de Matemática Financeira antiga se encontra em um tablete de argila da Mesopotâmia, de 1700 a.C., que agora faz parte do acervo do Museu do Louvre. Nele há um problema que, traduzido, apresenta-se como a seguir: 1

<span id="page-17-0"></span>*Quanto tempo levará para uma soma de dinheiro dobrar, se for investida a uma taxa de 20 por cento de juros compostos anualmente?* 

Em algum momento, observou-se que existia um padrão e foi criada a fórmula a seguir, na qual "M" é o valor final, "C" o valor inicial, "i" a taxa de juros em decimal e "t" o tempo, conforme visto no problema do Rodrigo.

$$
M = C (1 + i)^t
$$

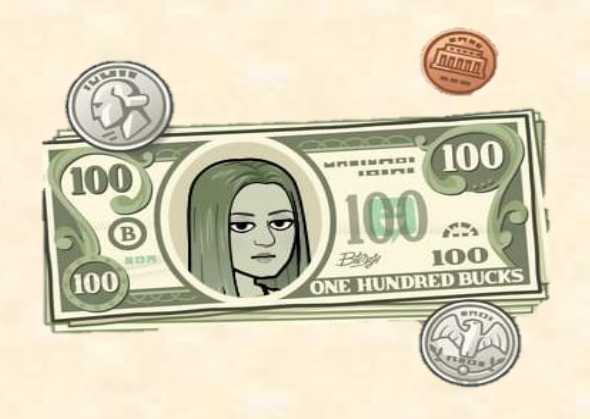

Questionou-se, então, qual seria o valor máximo que a unidade monetária poderia atingir se fosse capitalizada continuamente, durante um ano, à taxa  $i = 1$ .

Como vimos no problema de Rodrigo, o valor máximo que se pode obter se  $C = 1$ ,  $i = 1$  e  $t = 1$ , será 2,718281 ... que é exatamente o número e.

## 2.2 Logaritmos

No fim do século XVI, a Astronomia e as navegações haviam se desenvolvido consideravelmente, exigindo grandes cálculos aritméticos. John Napier (1550 – 1617), então, querendo facilitar os cálculos (lembrando que naquela época ainda não haviam inventado a calculadora), resolveu reescrever alguns números em uma mesma base.<sup>1</sup>

<span id="page-20-0"></span>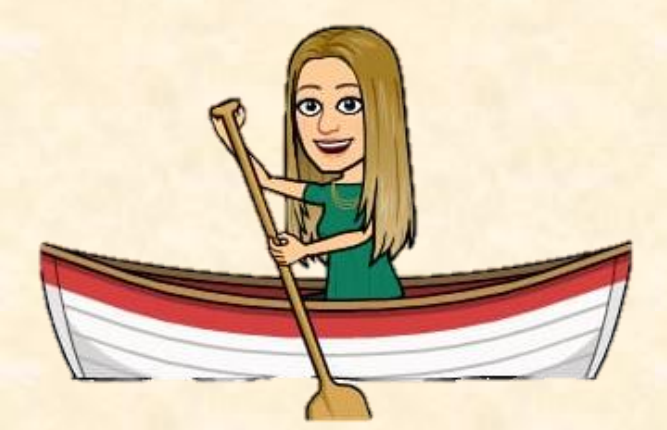

Não se sabe ao certo como surgiu a ideia de Napier, mas uma das hipóteses estaria associada às propriedades da multiplicação e da divisão de potências de mesma base, como exemplificado abaixo:<sup>1</sup>

<span id="page-21-0"></span>Multiplicação de potências de mesma base 2 3 . 2 <sup>2</sup> = 2 3+2 = 2 5 Divisão de potências de mesma base 2 3 2 2 = 2 3−2 = 2 1

Diante desse conhecimento já existente, Napier se perguntou se seria possível reescrever qualquer número positivo como uma potência de algum número fixo, de forma a utilizar as propriedades de multiplicação e de divisão de potências de mesma base, para facilitar os cálculos.

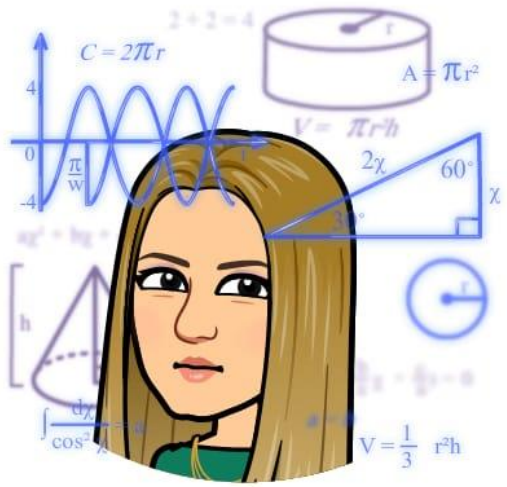

Se a base fosse dois  $(2^0, 2^1, 2^2, \ldots)$ , existiriam infinitos números que não conseguiriam ser reescritos com expoente inteiro (naquela época ainda não sabiam calcular potências com expoentes fracionários), como exemplos os números 3, 5, 6 e 7. Se base fosse 1, sempre daria 1. Então, qual base Napier deveria usar?

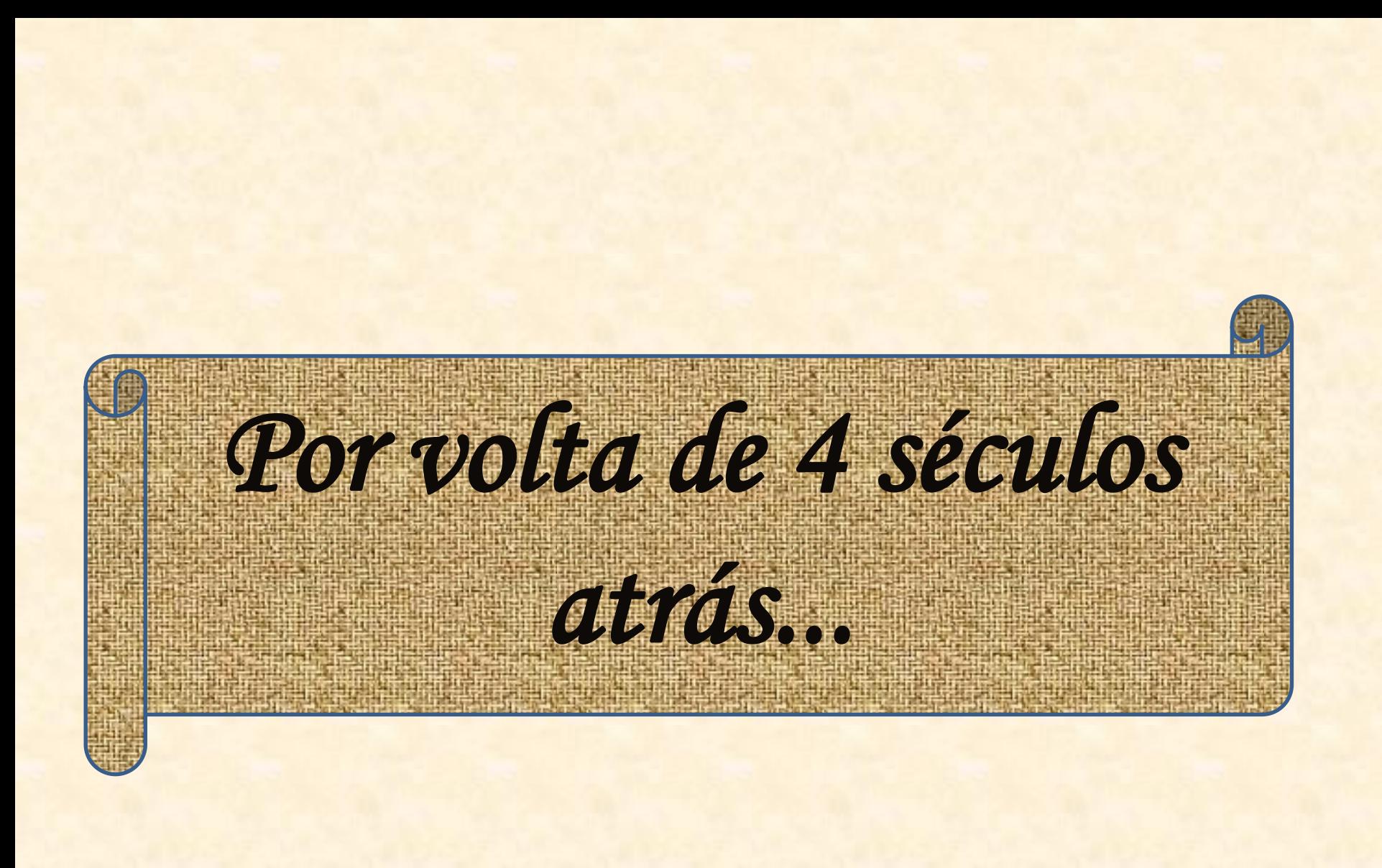

Então, qual deveria ser a base para que fosse possível escrever números inteiros consecutivos na mesma base?

Uma base próxima do número 1 talvez seja a ideal. Realizei alguns cálculos e verifiquei que  $1 - \frac{1}{10}$  $\frac{1}{10^7}$  é um número bem próximo de 1 que pode ser adequado.

Mas, para evitar casas decimais, será melhor multiplicar esse número por  $10^{7}.^{\text{{\small 1}}}$ 

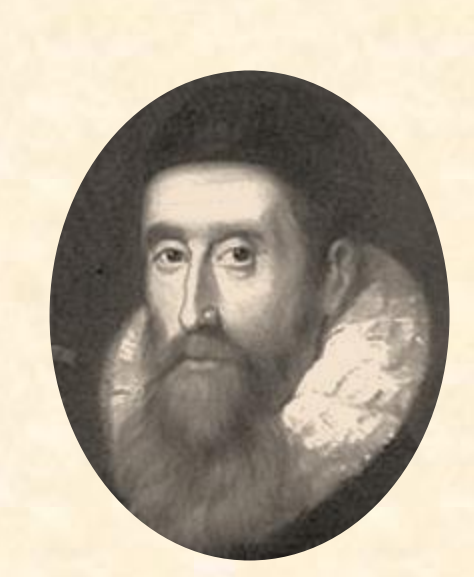

<span id="page-25-0"></span>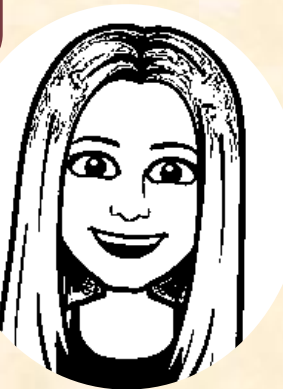

Nossa, que ótima ideia!!!

#### Assim, Napier obteve a seguinte fórmula:

$$
N = 10^{7} (1 - \frac{1}{10^{7}})^{L}
$$

Ele chamava L de "logaritmo" do número N. Sendo assim, o logaritmo de  $N = 10^7$ seria: $^1$ 

<span id="page-26-0"></span>
$$
\begin{cases}\n0 \\
10^7 = 10^7 (1 - \frac{1}{10^7})^L \\
1 = (1 - \frac{1}{10^7})^L \\
L = 0\n\end{cases}
$$

Dividindo os dois membros por 10<sup>7</sup>. Utilizando a propriedade de potência que diz que qualquer número diferente de zero elevado a zero é igual a 1.

**E** o logaritho de 
$$
N = 10^7 \left( 1 - \frac{1}{10^7} \right)
$$
 Seria:

\n**Q**  $10^7 \left( 1 - \frac{1}{10^7} \right) = 10^7 \left( 1 - \frac{1}{10^7} \right)$ 

\n**Q** Dividindo os dois membros por 10<sup>7</sup>.

\n**10** Comparando os expoentes, uma vez que as bases são iguais.

\n**L** = 1

Com base nessa fórmula e utilizando técnicas matemáticas, John Napier calculou, durante 20 anos, o logaritmo (L) de todos os números entre 5 a 10 milhões e fez uma tábua de logaritmos.<sup>1</sup>

<span id="page-28-0"></span>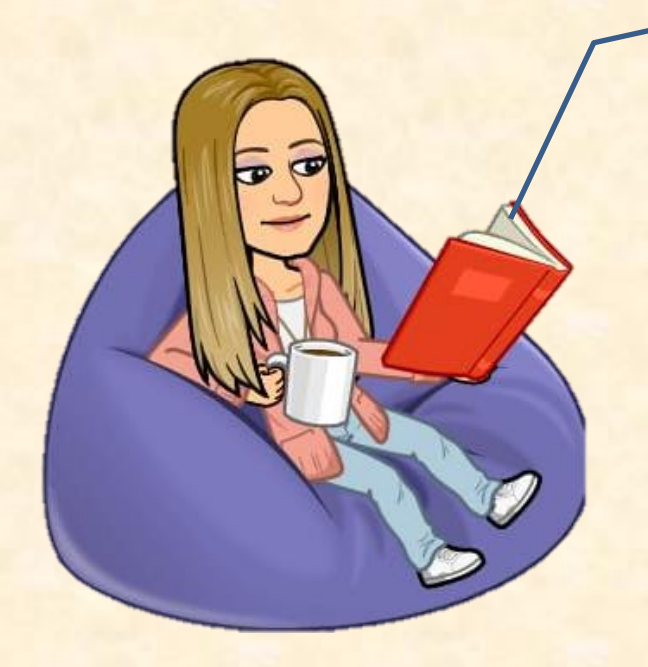

Por manipulações algébricas é possível reescrever a fórmula de Napier da seguinte maneira:

<span id="page-29-0"></span> $N^* = |(1 -$ 1 107 10<sup>7</sup>  $L^*$ , sendo  $N^* =$  $\overline{N}$ 107  $e L^* =$ L 107 O valor da base dessa potência é bem próximo do valor de  $\frac{1}{2}$  $\boldsymbol{e}$ , que é o inverso multiplicativo do número e. Um século depois, o número e seria reconhecido como a base dos logaritmos naturais.<sup>1</sup>

Para Napier, L era o "logaritmo" de N de acordo  $com a fórmula N = 10<sup>7</sup>(1 -$ 1 107 )<sup>L</sup>. Essa definição não é a mesma que a atual, criada por Leonhard Euler, em 1728. Segundo a definição de Euler: se  $N = b^L$ , sendo b um número positivo fixo, diferente de 1, então L é logaritmo de base b do número  $N.\frac{1}{N}$ 

> <span id="page-30-0"></span>Se Napier não tivesse evitado trabalhar com números decimais, utilizando-se, para isso, da multiplicação por 10<sup>7</sup> , sua definição seria mais simples e mais próxima da atual.<sup>1</sup>

No próximo tópico, veremos os logaritmos naturais, que utilizam uma base especial, muito utilizada em Cálculo Diferencial Integral, um conteúdo visto em alguns cursos do Ensino Superior. 4

> <span id="page-31-0"></span>Vamos descobrir que base especial é essa?!

#### 2.2.1 Logaritmos Naturais

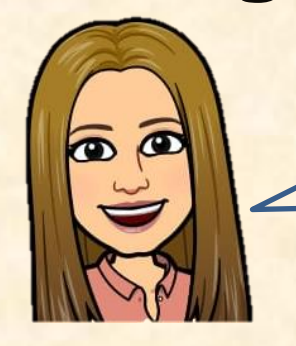

Antes de definirmos Logaritmos Naturais<sup>5</sup>, precisare[mo](#page-48-0)s saber o que é um faixa de hipérbole<sup>5</sup>.

Seja  $H$  o ramo positivo da hipérbole dada por  $y =$ 1  $\mathcal{X}$ .

<span id="page-32-0"></span>Uma faixa de hipérbole é definida como a região do plano limitada pelas retas verticais  $x = a$  e  $x = b$ , sendo a e b números reais positivos, pelo  $e$ ixo  $x$  e por  $H$ . Indicaremos essa região por  $H_{a}^{b}$  , quando  $a < b$ .

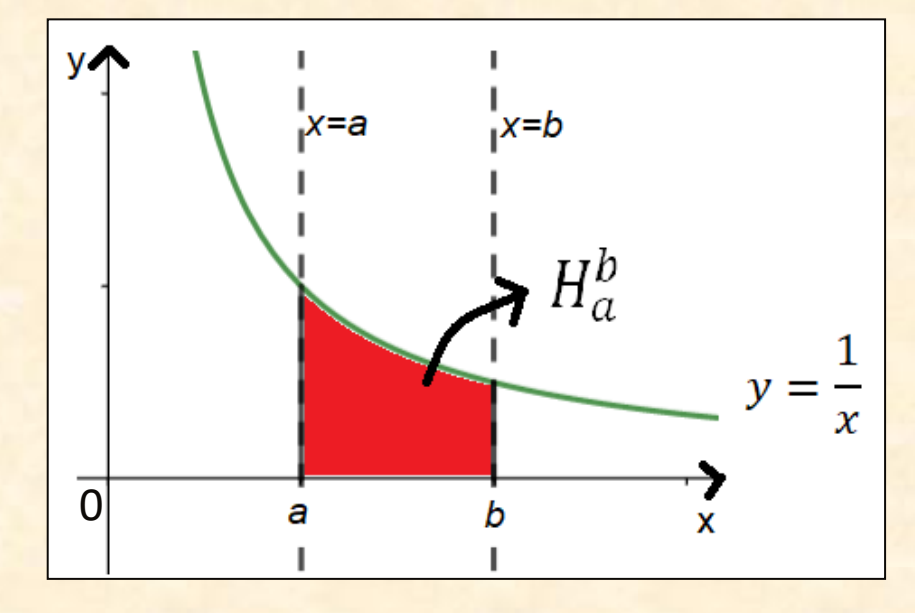

Seja x um número real positivo, ou seja,  $x > 0$ ,  $H_1^x$  a faixa da hipérbole dada por  $y =$ 1  $\frac{1}{x}$ e A(H $_{1}^{x}$ ) a área dessa faixa.

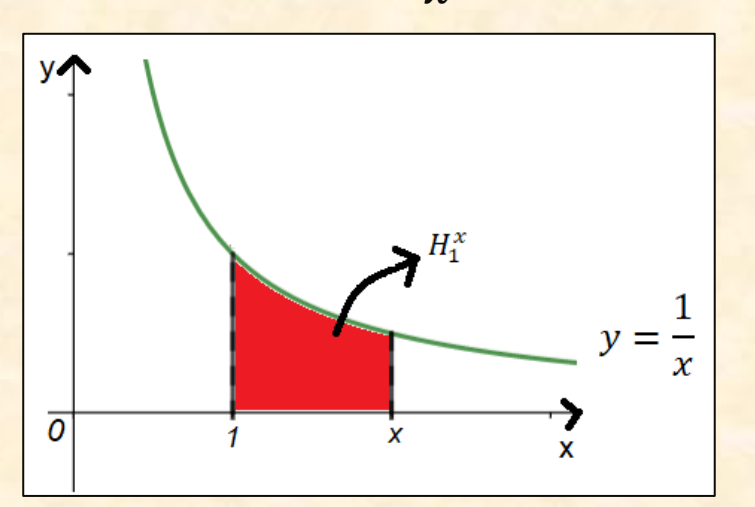

Definiremos o logaritmo natural de  $x$ , ln  $x$ , da seguinte forma:

$$
\ln x = A(H_1^x)
$$

Esta definição requer as seguintes convenções:  $A(H_1^1) = 0$  e  $A(H_1^x) = -A(H_x^1)$ . Esta última convenção implica adotarmos áreas negativas. 2008. Un segundo establece e a segundo establece e a segundo e a segundo e a segundo e a segundo e

$$
\begin{array}{|c|c|}\n\hline\n\text{ap} \\
\hline\n\text{ap} \\
\hline\n\text{ap} \\
\hline\n\text{p} \\
\hline\n\text{p} \\
\hline\n\text{p} \\
\hline\n\text{p} \\
\hline\n\text{p} \\
\hline\n\text{p} \\
\hline\n\text{p} \\
\hline\n\text{p} \\
\hline\n\text{p} \\
\hline\n\text{p} \\
\hline\n\text{p} \\
\hline\n\text{p} \\
\hline\n\text{p} \\
\hline\n\text{p} \\
\hline\n\text{p} \\
\hline\n\text{p} \\
\hline\n\text{p} \\
\hline\n\text{p} \\
\hline\n\text{p} \\
\hline\n\text{p} \\
\hline\n\text{p} \\
\hline\n\text{p} \\
\hline\n\text{p} \\
\hline\n\text{p} \\
\hline\n\text{p} \\
\hline\n\text{p} \\
\hline\n\text{p} \\
\hline\n\text{p} \\
\hline\n\text{p} \\
\hline\n\text{p} \\
\hline\n\text{p} \\
\hline\n\text{p} \\
\hline\n\text{p} \\
\hline\n\text{p} \\
\hline\n\text{p} \\
\hline\n\text{p} \\
\hline\n\text{p} \\
\hline\n\text{p} \\
\hline\n\text{p} \\
\hline\n\text{p} \\
\hline\n\text{p} \\
\hline\n\text{p} \\
\hline\n\text{p} \\
\hline\n\text{p} \\
\hline\n\text{p} \\
\hline\n\text{p} \\
\hline\n\text{p} \\
\hline\n\text{p} \\
\hline\n\text{p} \\
\hline\n\text{p} \\
\hline\n\text{p} \\
\hline\n\text{p} \\
\hline\n\text{p} \\
\hline\n\text{p} \\
\hline\n\text{p} \\
\hline\n\text{p} \\
\hline\n\text{p} \\
\hline\n\text{p} \\
\hline\n\text{p} \\
\hline\n\text{p} \\
\hline\n\text{p} \\
\hline\n\text{p} \\
\hline\n\text{p} \\
\hline\n\text{p} \\
\hline\n\text{p} \\
\hline\n\text{p} \\
\hline\n\text{p} \\
\hline\n\text{p} \\
\hline\n\text{p} \\
\hline\n\text{p} \\
\hline\n\text{p} \\
\hline\n\text{p
$$

No vídeo disponível no *link* e no *QR Code* abaixo, há uma [e](https://youtu.be/biyONBhz6UA)xplicação sobre como  $A(H_1^x)$  pode ser calculada.

<https://youtu.be/URWOzxMAyXw>

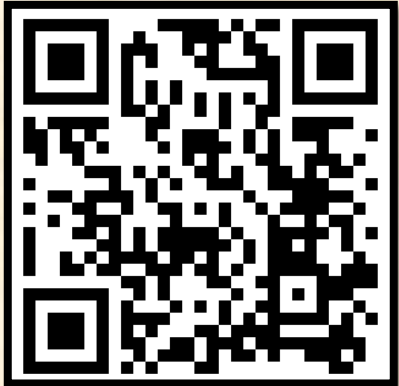

**Agora é com você!!!** Descubra qual o valor de  $x$  para que  $A(H_1^x)$  seja igual a 1, ou seja, qual é a base desse logaritmo.

Clique no link a seguir ou escaneie o *QR Code* para utilizar o *applet*: <https://www.geogebra.org/classic/b7avjauu>

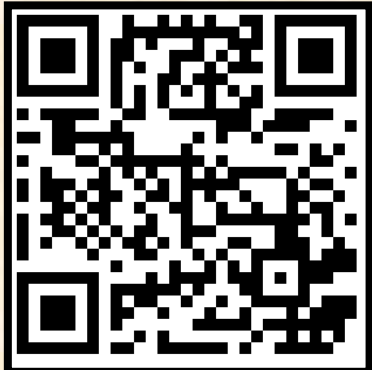

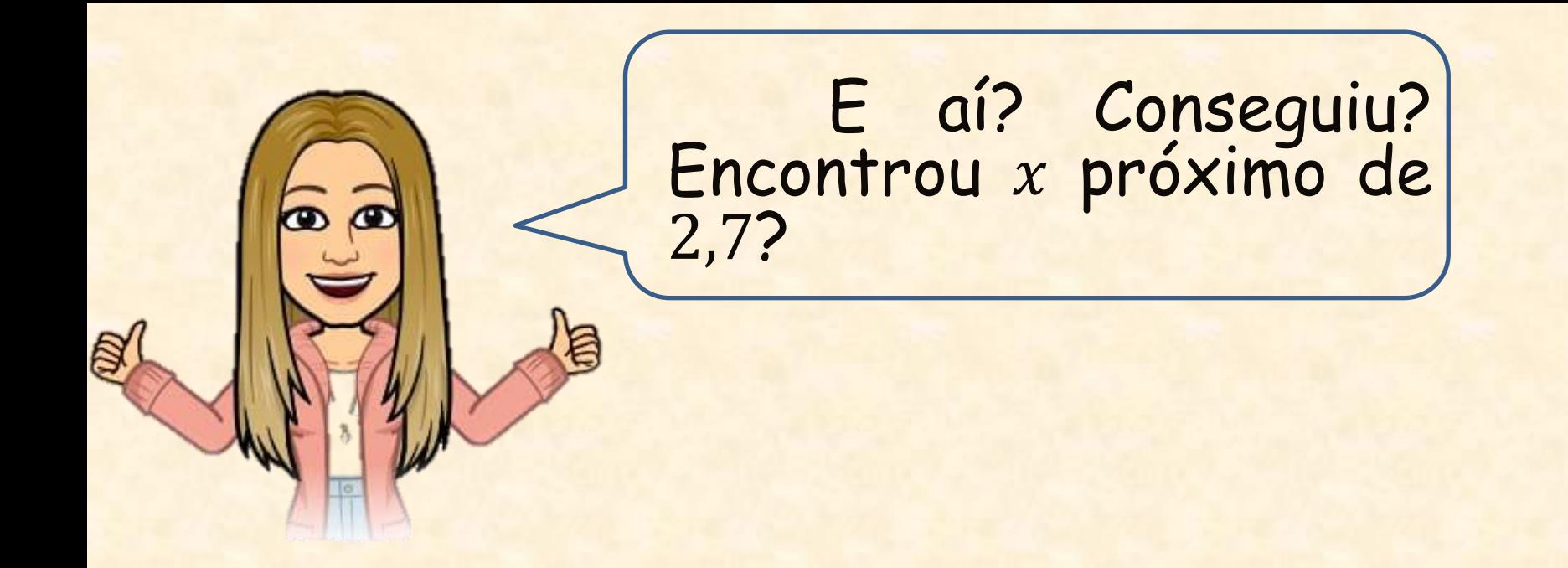

O valor de x para que  $A(H_1^x)$  seja igual a 1 é 2,718281..., que é o número de Euler, a base dos Logaritmos Naturais.

De modo mais formal:  $5$ 

<span id="page-37-0"></span>Existe um único número real positivo cujo logaritmo natural é igual a 1. Tal número é representado pela letra e. Ele é a base do sistema de logaritmos naturais. Portanto, as afirmações " $ln x = 1$ " e " $x = e$ " são equivalentes.

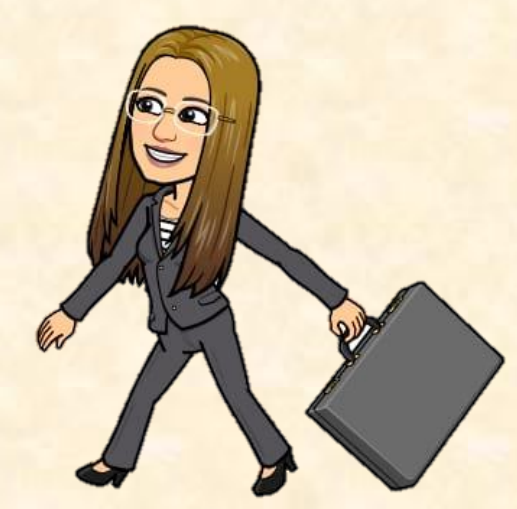

#### 2.3 O número e na natureza

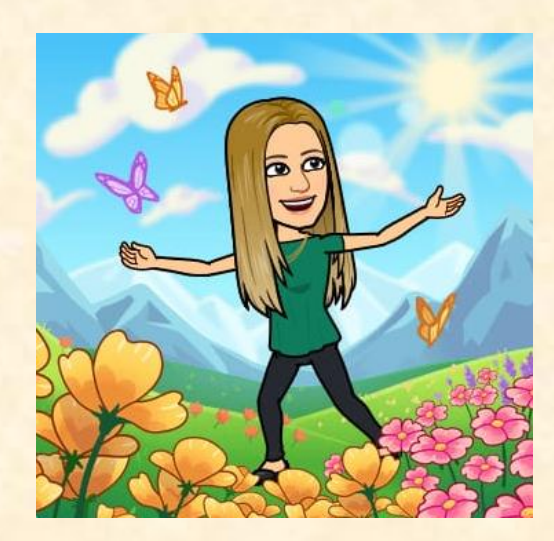

Em várias fórmulas de fenômenos da natureza é possível encontrar o número e. Esse número aparece nessas fórmulas devido a cálculos matemáticos envolvendo Equações Diferenciais Ordinárias (conteúdo visto no Ensino Superior, em alguns cursos).

Alguns exemplos de fórmulas que utilizamos e que possuem o número e, são:

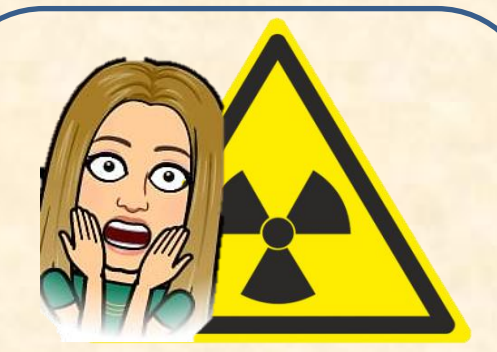

**Taxa de decaimento radioativo**  $M(t) = M_0 e^{-at}$ Sendo:  $M(t)$  o número de partículas em determinado tempo;  $M_0$  o número de partículas inicial; a constante de decaimento; t o tempo.

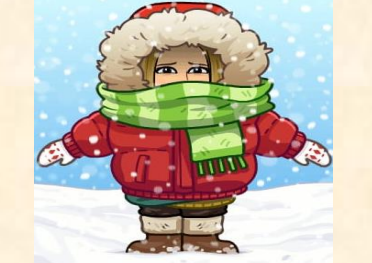

**Lei de resfriamento de Newton**  $D(t) = D_0 e^{-at}$ Sendo:  $D(t)$  a diferença entre a

temperatura em determinado tempo e a temperatura ambiente;

 $D_0$  a diferença entre a temperatura inicial e a temperatura ambiente;

a constante de proporcionalidade;

o tempo.

**Variação Populacional (Malthus)**  $P(t) = P_0 e^{at}$ Sendo:  $P(t)$  a população em determinado tempo; P<sub>0</sub> a população inicial; a constante de crescimento ou decrescimento;

t o tempo.

### 3. Explicação matemática do número de Euler

Matematicamente, podemos definir o número de Euler como o limite da função  $y = (1 +$ 1  $\chi$  $\mathcal{X}$ , quando x tende a mais ou a menos infinito, ou seja, quando o valor de  $x$  aumenta ou diminui infinitamente.

Algebricamente, é representado da seguinte

maneira:<sup>6</sup>

$$
\lim_{n \to \pm \infty} \left( 1 + \frac{1}{x} \right)^x = 2,71828 \dots = e
$$

<span id="page-40-0"></span>41 Observação: com essa fórmula estamos apenas apresentando uma definição formal do número e, pois o cálculo de limites, em geral, é visto no Ensino Superior.

#### 4. Atividades

#### Agora faremos atividades que utilizam o número de Euler.

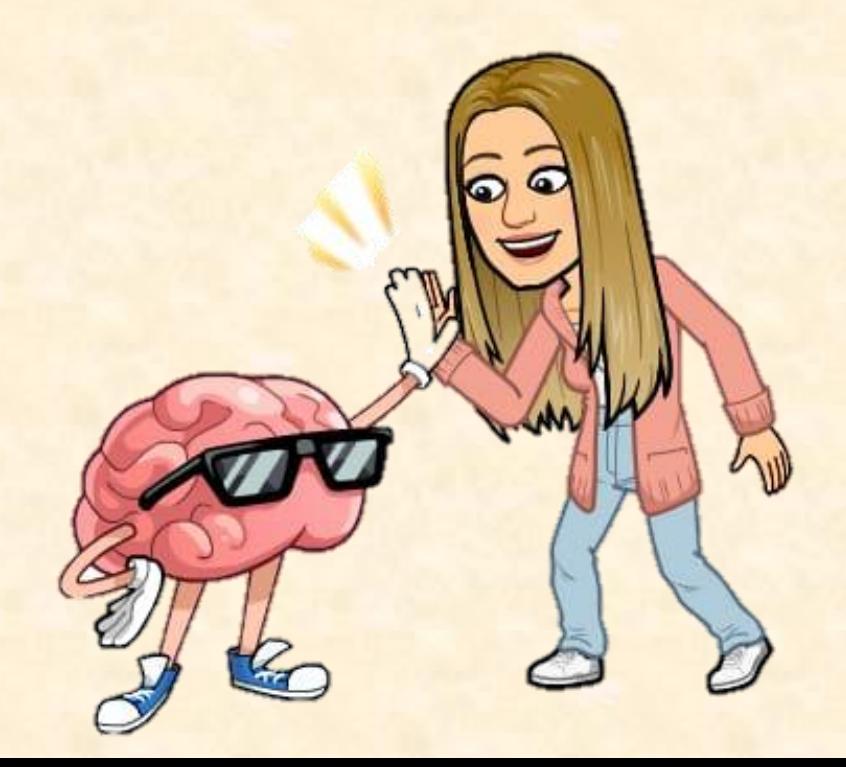

#### 4.1. Atividade 1

1) Associe V à(s) sentença(s) verdadeira(s) e F à(s) falsa(s):

( ) O número de Euler é irracional.

() Sabendo que o número  $e \approx 2,718$ , então,  $e > 2,72$ .

( )  $e.e^2 > 3$ .

#### 4.2 Atividade 2

Um aluno do 3°. ano do Ensino Médio, após ler, muito rapidamente, o *e-book O número de Euler "e"*, fez algumas anotações sobre logaritmos naturais, porém cometeu alguns equívocos. Veja as anotações e identifique os equívocos.

Os logaritmos naturais podem ser definidos como  $A(H_1^x) = lnx$ , quando  $x > 0$ . Essa área pode ser calculada por meio da quadratura da circunferência.

A base dos logaritmos naturais é o número π*.*

Como seria a anotação correta?

#### 4.3 Atividade 3

Qual valor de n, sabendo que  $A(H_1^6) = n$  e que  $A(H_1^6)$  é a área da faixa da hipérbole dada por  $y =$ 1  $\chi$ , limitada lateralmente por  $x = 1$  e  $x = 6$  ? (Utilize uma calculadora científica e considere o resultado com uma aproximação de duas casas decimais).

#### 4.4 Atividade 4

(LARSON[⁴](#page-49-0), 2010 – adaptado) O tempo médio entre ligações recebidas em uma central telefônica é de três minutos. Se uma ligação acabou de ser recebida, a probabilidade de que a próxima seja recebida nos  $\mathsf{prox}$ imos † minutos é  $P(t) = 1 - e^{-t}$ 3 . Determine a probabilidade de cada situação abaixo:

a)Receber uma ligação dentro de dois minutos.

<span id="page-45-0"></span>b)Receber uma ligação dentro de dois minutos e meio.

#### 4.5. Atividade 5

(LARSON[⁴](#page-49-0) , 2010) A população P (em milhares) de Orlando, Flórida, de 1980 a 2005 pode ser modelada por:

 $P(t) = 131e^{0.019t}$ 

Em que  $t = 0$  corresponde a 1980. (Fonte: U. S. Census Bureau)

De acordo com esse modelo, responda:

a) Qual era a população de Orlando em 2005?

<span id="page-46-0"></span>b) A partir do ano base, quanto tempo, aproximadamente, foi necessário para que a população de Orlando atingisse 180 000 habitantes? (Considere o resultado com uma aproximação de duas casas decimais).

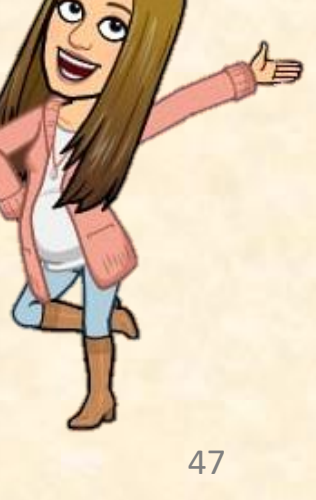

#### 5- Resolução das atividades

Acesse o gabarito pelo *link* ou escaneie o *QR Code.*

[enc](https://drive.google.com/file/d/14eEtfuQaDZCmksrUCtwxHOJYtYtVAvEY/view?usp=sharing)[urtador.com.br/rvSY0](encurtador.com.br/rvSY0)

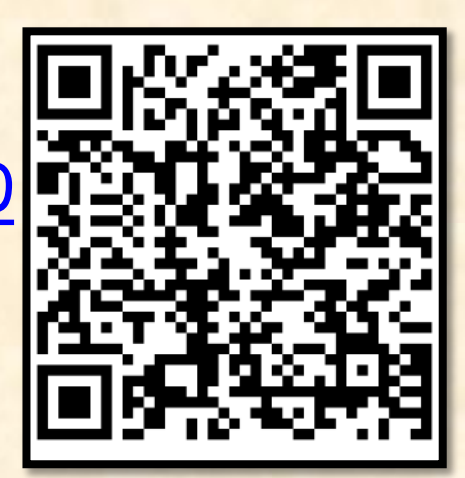

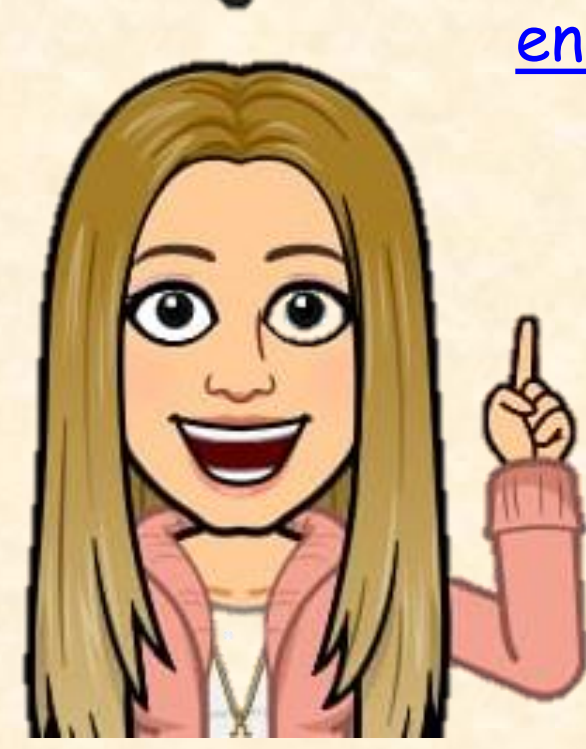

<span id="page-48-0"></span>Parabéns, você agora já conhece um pouco sobre o número de Euler. Espero que tenha gostado !!!

#### Referências

- 1. MAOR, Eli. *e*: A História de um Número. 5. ed. Rio de Janeiro: Record, 2008. <u>[páginas [9,](#page-8-0) [12,](#page-11-0) [16,](#page-15-0) [17,](#page-16-0) [18,](#page-17-0) [21,](#page-20-0) [22,](#page-21-0) [26,](#page-25-0) [27,](#page-26-0) [29,](#page-28-0) [30](#page-29-0) e 31</u>.]
- 2. BOYER, Carl Benjamin; MERZBACH, Uta Caecilia. Euler. *In*: **História da Matemática**. 3. ed. São Paulo: Edgard Blucher, 2012. cap. 17, p. 303-313. [página [12\]](#page-11-0)
- 3. CALINGER, Ronald S. **Leonhard Euler**: Mathematical Genius in the Enlightenment. New Jersey: Princeton University Press, 2016. [página [12\]](#page-11-0)
- 4. LARSON, Ron. **Cálculo Aplicado**. Tradução All Tasks. 1. ed. São Paulo: Cengage Learning, 2010. [páginas [32,](#page-31-0) [46](#page-45-0) e [47\]](#page-46-0)
- 5. LIMA, Elon Lages. **Logaritmos**. 5. ed. Rio de Janeiro: SBM, 2013. [páginas [33](#page-32-0) e [38\]](#page-37-0)
- <span id="page-49-0"></span>6. COSTA, Gustavo A. T. F. da; GUERRA, Fernando. **Cálculo I**. 2. ed. Florianópolis: [*s.n.*], 2009. Disponível em: https://repositorio.ufsc.br/bitstream/handle/123456789/99553/C%C3%A1lculo%2 0I%20-%20FINAL.pdf?sequence=1&isAllowed=y. Acesso em: 19 out. 2019. [página [41\]](#page-40-0)

#### Fonte Bibliográficas das Imagens

Imagens da personagem Nathália - aplicativo Bitmoji. Disponível em: https://play.google.com/store/apps/details?id=com.bitstrips.imoji. Acesso em: 30 out. 2019.

Imagens da história em quadrinhos [página [7,](#page-6-0) [8e](#page-7-0) [10\]](#page-9-0) – *site* do Scratch. Disponível em: https://scratch.mit.edu/. Acesso em: 17 nov. 2019.

Imagem de John Napier [página [26\]](#page-25-0). Disponível em: https://es.m.wikipedia.org/wiki/Archivo:John\_Napier\_(Neper).jpg. Acesso em: 30 out. 2019.

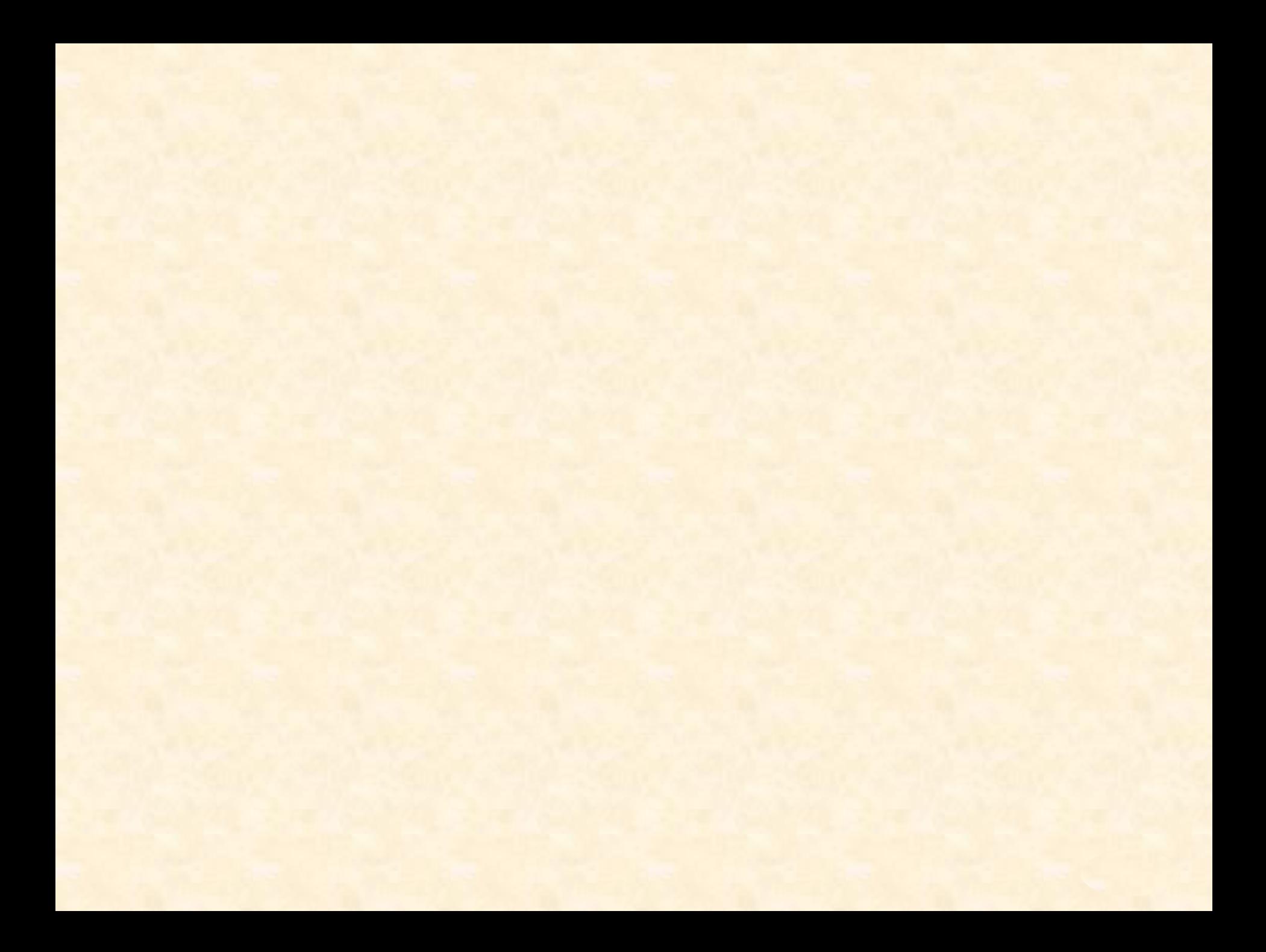